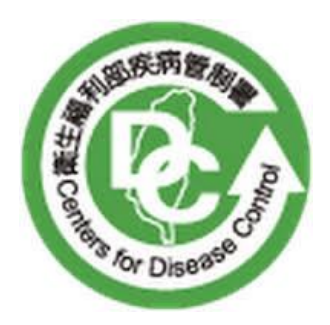

# 衛生福利部疾病管制署

## Centers for Disease Control

實驗室傳染病自動通報系統 暨跨院所實驗室資料雲端交換平台 應用程式介接規格書 (WebAPI V1.9 版)

中華民國 113 年 03 月 25 日

目錄

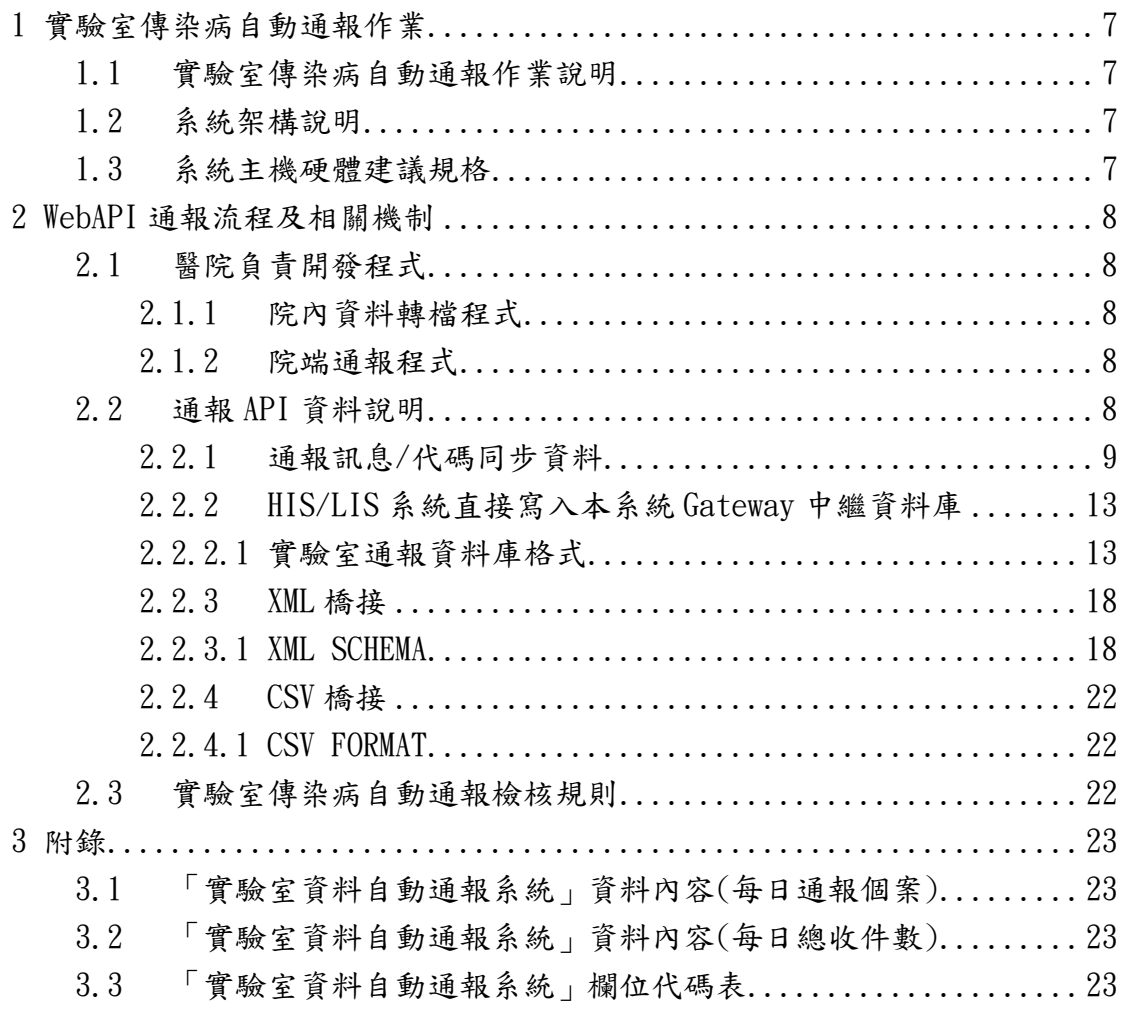

版本變更記錄

| 版次   | 修訂日期       | 說明                                                                                                    | 修訂單位       |
|------|------------|----------------------------------------------------------------------------------------------------|------------|
| V1.0 | 2017/01/23 | 初版                                                                                                    | 衛生福利部疾病管制署 |
| V1.1 | 2017/12/14 | 1. 修正 Webservice 文字成 WebAPI<br>2. 修正 WebAPI 說明<br>3. 【3.1.1 實驗室通報資料庫格式】<br>$\lceil$ LAB_LabDailyReport $\lceil$ :<br> 「NHI CODE(健保批價碼)」異動欄<br>位長度, 由原 varchar2(6)→<br>$\text{varchar2}(9)$<br>4. 【3.1.2 實驗室通報資料庫格式】<br>$\ulcorner$ LAB_LabMonthlyReport $\lrcorner$ :<br>■「NHI_CODE(健保批價碼)」異動欄<br>位長度, 由原 varchar2(6)→<br>$\text{varchar2}(9)$<br>5. 【2.2.3 通報訊息/代碼同步資料】<br>REF_PATHOGENS_NHI (病原體健保<br>批價碼對應表):<br>■「NHI_CODE(健保批價碼)」異動欄<br>位長度, 由原 varchar2(6)→<br>$\text{varchar2}(9)$<br>6. 附件一<br>■更新病原體 Salmonella species 的<br>健保批價碼為 13008C、13009C、<br>$13010C \cdot 13011C$<br>■更新病原體 Streptococcus<br>agalactiae 的健保批價碼為 13008C、<br>$13009C \cdot 13010C \cdot 13011C$<br>■更新病原體 Streptococcus<br>pneumoniae 的健保批價碼為 12172C、<br>$13008C \cdot 13009C \cdot 13010C \cdot 13011C$<br>更新病原體 Streptococcus<br>pyogenes 的健保批價碼為 13008C、<br>$13009C \cdot 13010C \cdot 13011C$<br>■更新病原體 Influenza virus 的健<br>保批價碼為 14065C、14066C。<br>■新增病原體 Hepatitis B virus 的 | 衛生福利部疾病管制署 |

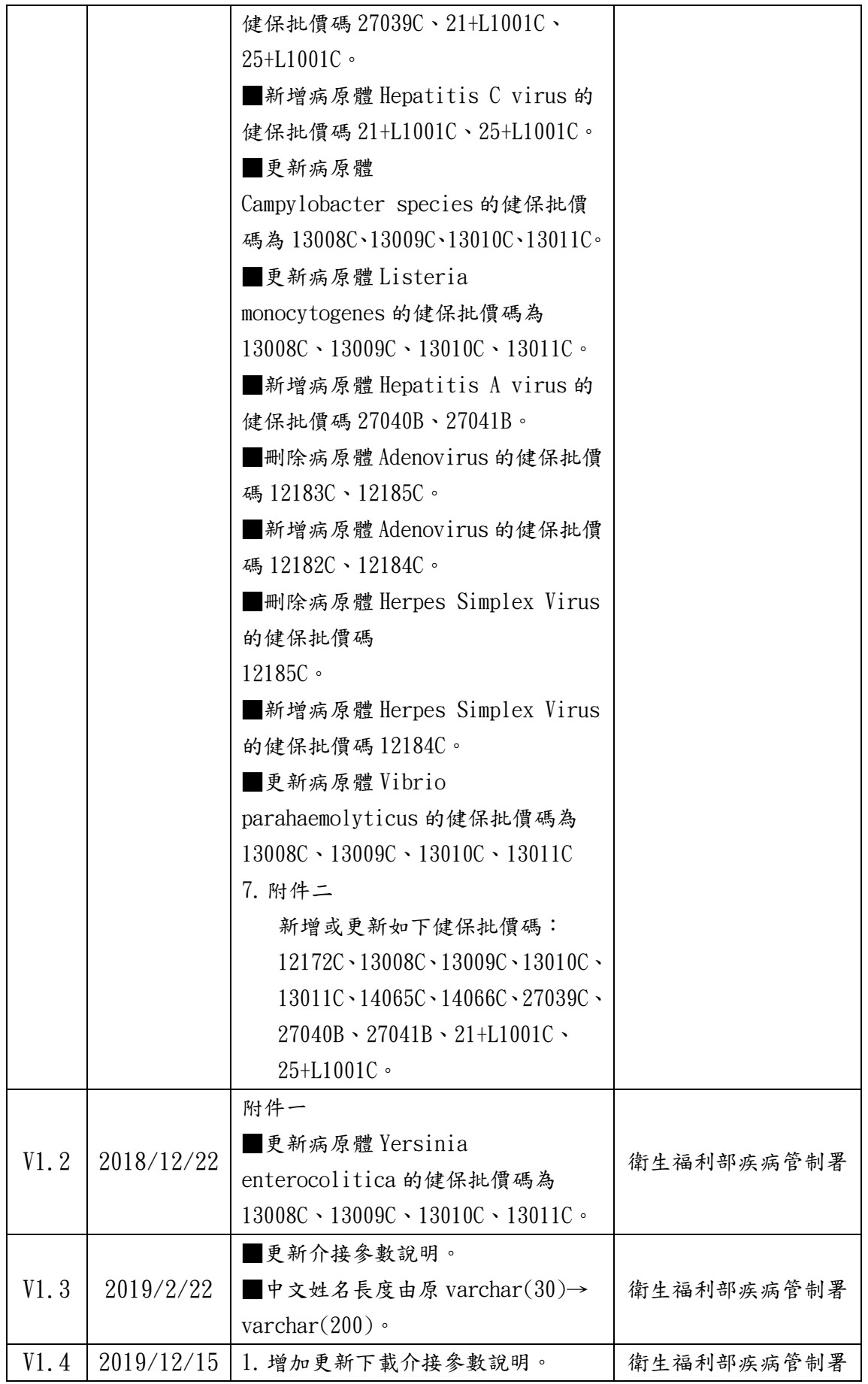

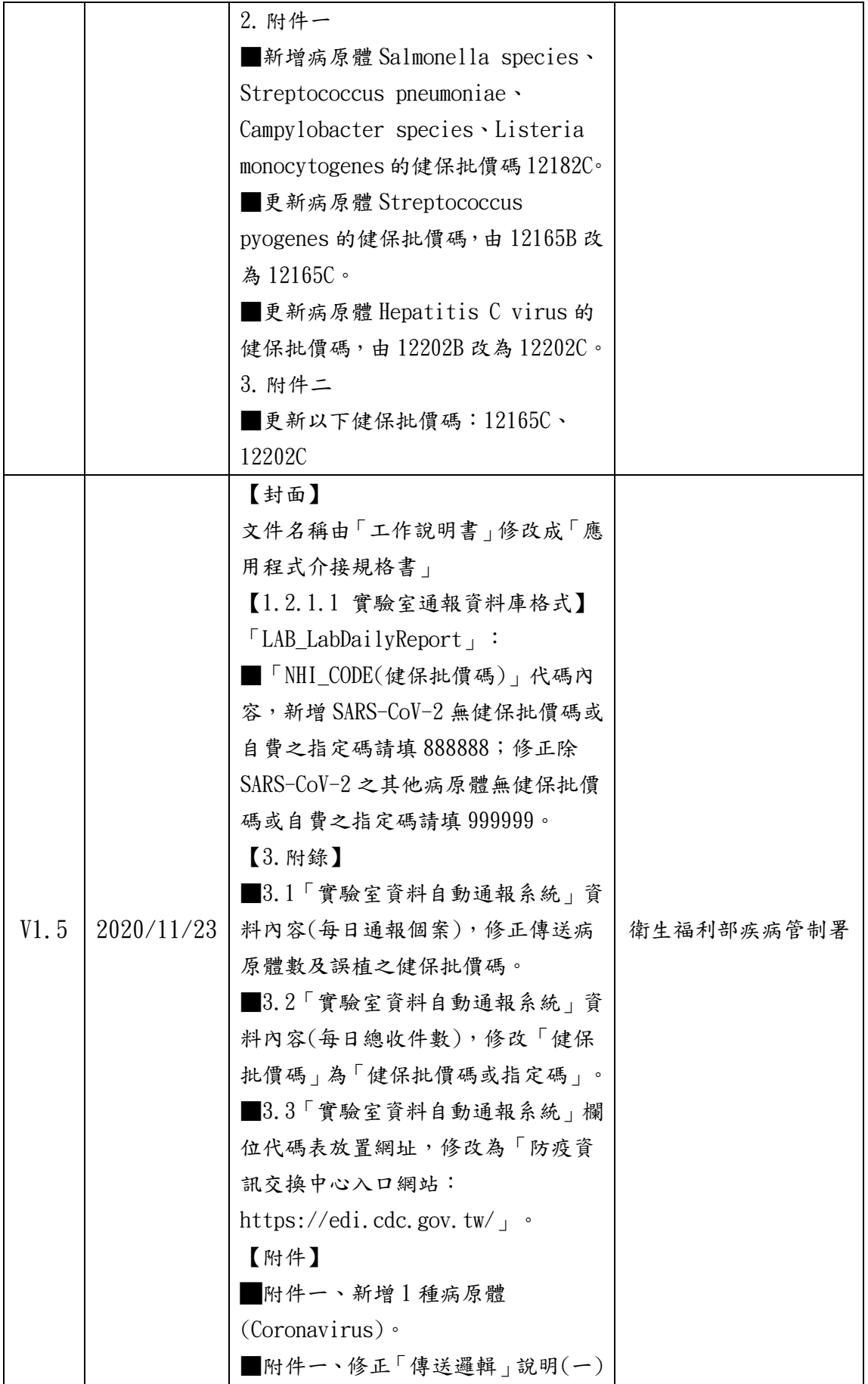

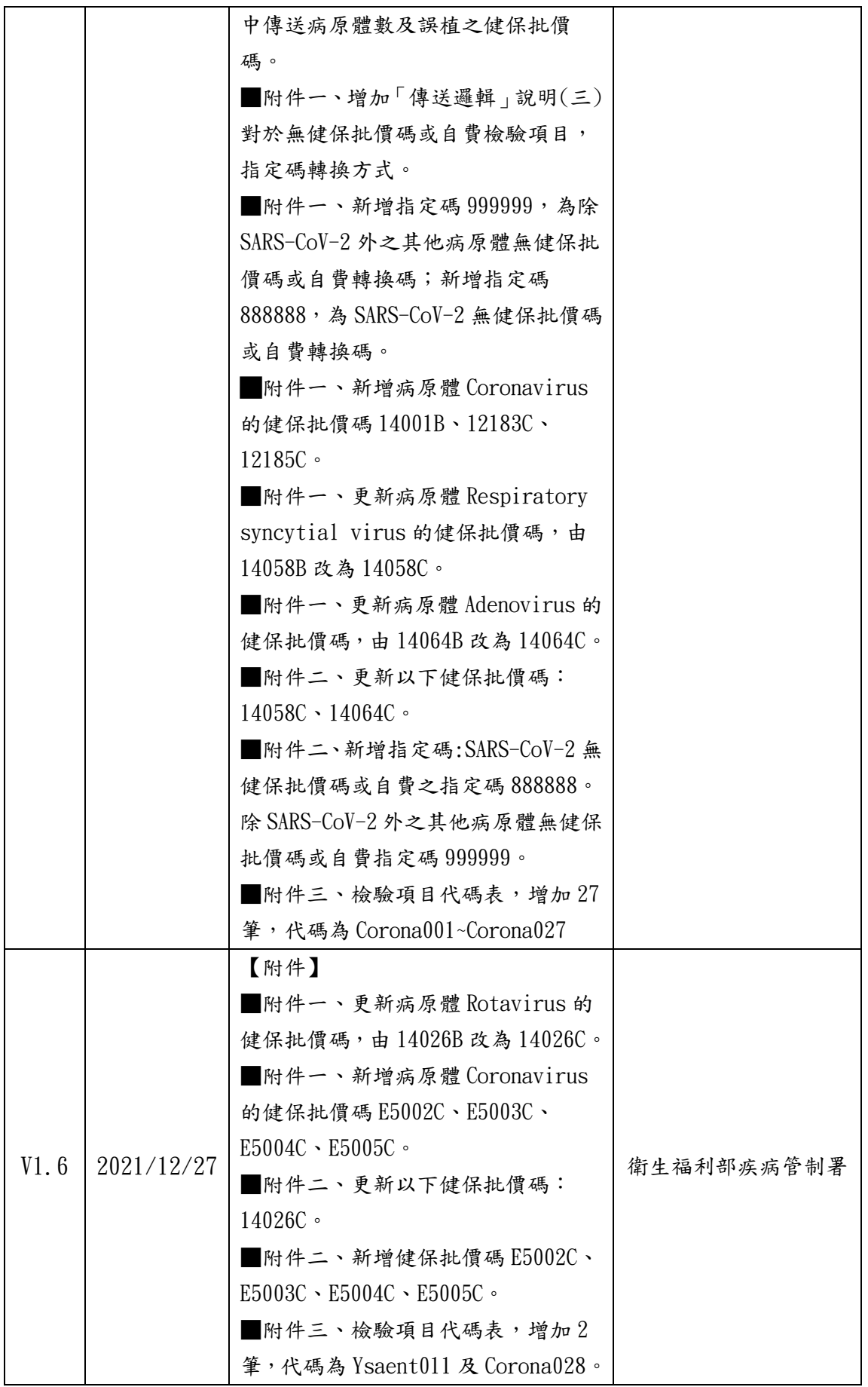

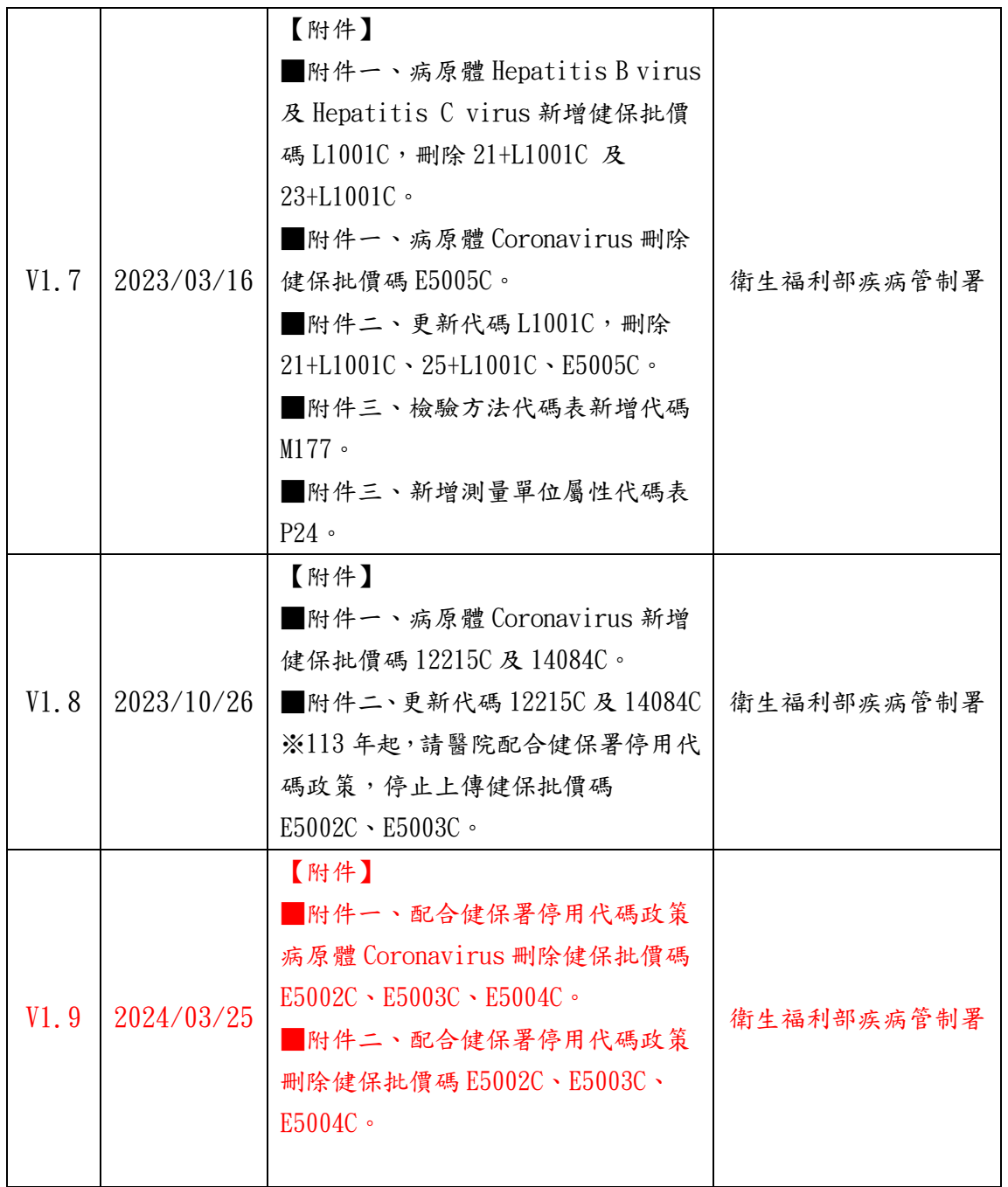

1 實驗室傳染病自動通報作業

## <span id="page-7-1"></span><span id="page-7-0"></span>**1.1** 實驗室傳染病自動通報作業說明

此作業為醫療院所能將符合指定之傳染病檢驗項目和結果等資料,透 過疾病管制署(以下簡稱本署)防疫資訊交換中心傳遞機制將標準交換格 式自動上傳通報至本署,採系統對系統之機制,減少醫療院所人員重複登 入資料所產生之人為疏失與工作負荷,可改善及提升疾病防治之品質及效 率。

## <span id="page-7-2"></span>**1.2** 系統架構說明

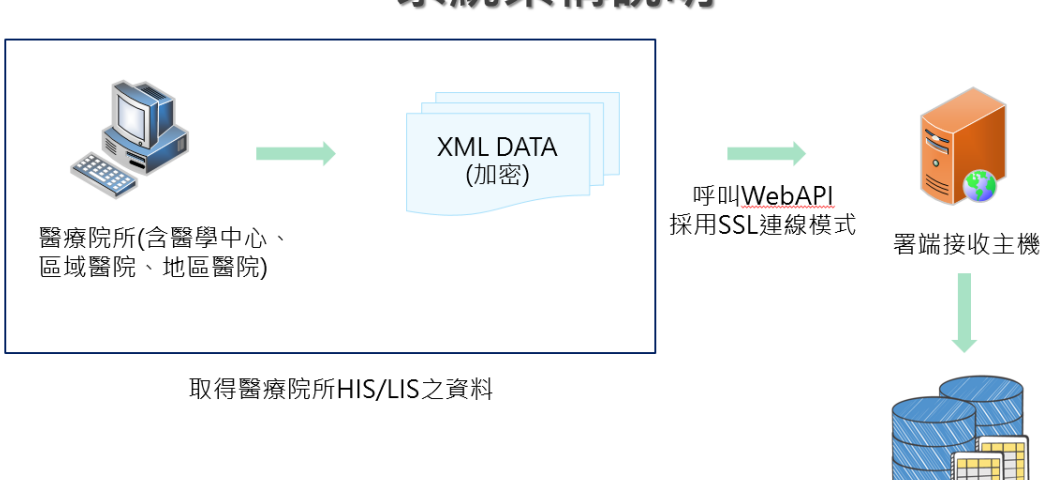

## 系統架構說明

### **1.3** 系統主機硬體建議規格

<span id="page-7-3"></span>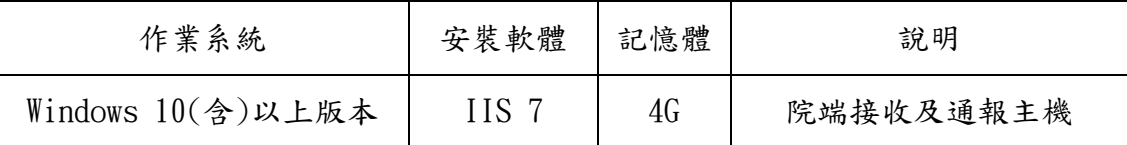

<span id="page-8-1"></span><span id="page-8-0"></span>2 WebAPI 通報流程及相關機制

#### <span id="page-8-2"></span>**2.1** 醫院負責開發程式

2.1.1 院內資料轉檔程式

院內資料轉檔方式分為檔案橋接及資料庫橋接,醫療院所需發展通 報轉檔程式,讀取院內 HIS/LIS 系統中的資料。若醫院目前為檔案橋接, 則需依署方所訂定之格式及邏輯,將資料傳送至院端通報主機檔案目 錄,再誘過 WebAPI 程式進行通報。若醫院目前為資料庫介接模式,則 可直接透過 WebAPI 機制進行資料傳送。

<span id="page-8-3"></span>2.1.2 院端通報程式

醫院依照署方提供之通報範例程式,可直接進行個案或總收件數模 組之資料通報。醫院亦可依所熟悉之程式語言,經由通報模組程式 API 進行相關程式撰寫,即可透過 WebAPI 機制將資料通報至署端。

### <span id="page-8-4"></span>**2.2** 通報 API 資料說明

- (1)上傳資料介接網址 API URL: https://edxapi.cdc.gov.tw:8065/LADLAM/UpExcCdcAPI
	- (2)批次資料流水號(MSGID)

說明:資料日期時間做為醫院每批上傳資料之唯一值。 語法: DateTime. Now. ToFileTime(). ToString();

- (3)日期時間(TIME) 說明:醫院資料上傳時間(西元年月日時分秒) 。  $EX:2016/07/21$  16:05:37。
- (4)資料代碼(DATA\_TYPE)
	- 說明:醫院通報資料之模組代碼,EX:LAD、LAM。
- (5)資料內容(DATA\_LIST)

說明:醫院通報之加密 XML 資料。

(6)醫事機構代碼十碼(HOS\_ID)

說明:醫事機構代碼, EX: 0123456789。

呼叫 API 如果未取得署內回傳成功訊息,請將資料重新上傳。

- <span id="page-9-0"></span>2.2.1 通報訊息/代碼同步資料
- (1)下載資料介接網址查詢
	- API URL:
	- https://署內 [Domain:50000/api/GetLARSMAPPINGInfoAPI/](https://署內domain:50000/api/GetLARSMAPPINGInfoAPI/)
- (2) HOS\_ID (醫事機構代碼)
	- 說明:醫事機構代碼。

Ex:0123456789。

- (3) GET\_TYPE (參數)
	- 說明:模組參數。
	- EX:LARSMAPPING。
- (4) TABLE (LARS 代碼表)

說明:根據 LARS 代碼表回傳資料列表。

為使通報資料內容標準化,本署於實驗室通報機制中將提供醫療院 所相關代碼表,透過下載最新版代碼表傳送至院端,以利醫療院所通報 轉檔程式能引用最新代碼檔,代碼表相關資料表共有9項,包括:

- (1).REF\_RESIDENCE (鄉鎮市區代碼表)
- (2).REF\_INSPECTION\_ITME (檢驗項目代碼表)
- (3).REF\_SAMPLE\_TYPE (檢體種類(System) 代碼表)
- (4).REF\_INSPECTION\_METHOD (檢驗方法(Method) 代碼表)
- (5).REF\_LOINC\_MEASURE (LOINC 測量單位屬性(Property) 代碼表)
- (6).REF\_LOINC\_SCALE (LOINC 檢驗單位屬性(Scale) 代碼表)
- (7).REF\_PATHOGENS\_LOINC (LOINC 代碼表)
- (8).REF\_PATHOGENS\_NHI (病原體健保批價碼對應表)
- (9).REF\_PATHOGENS\_MATCH (病原體分類與檢驗項目對應表)

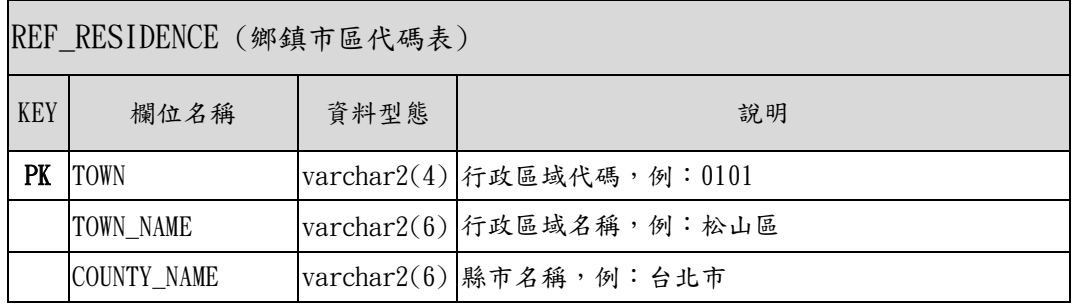

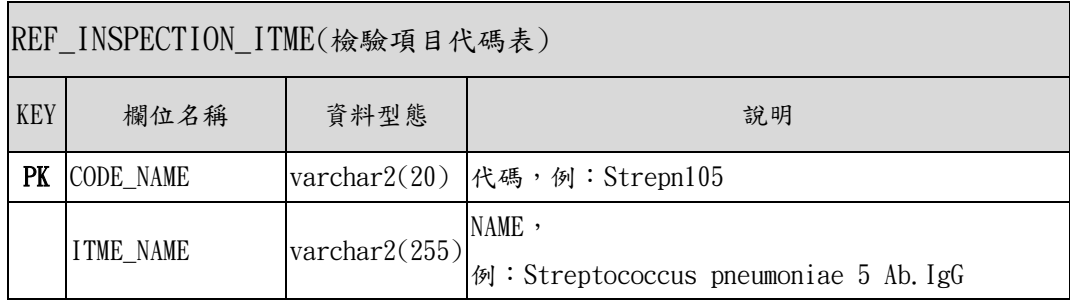

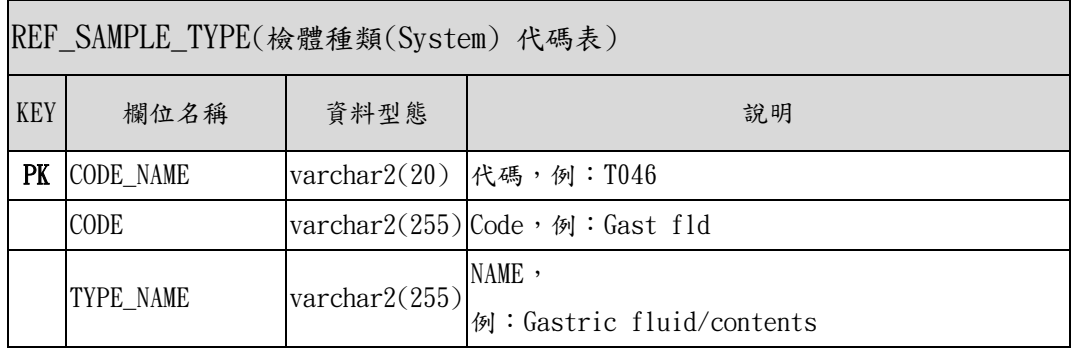

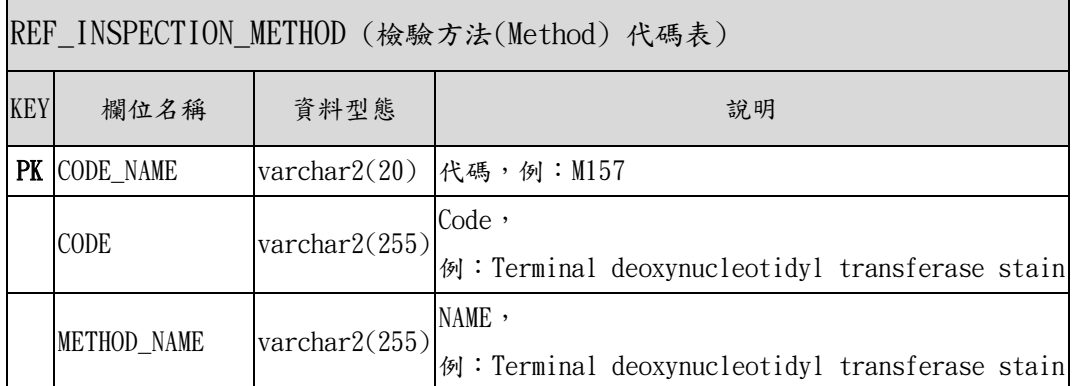

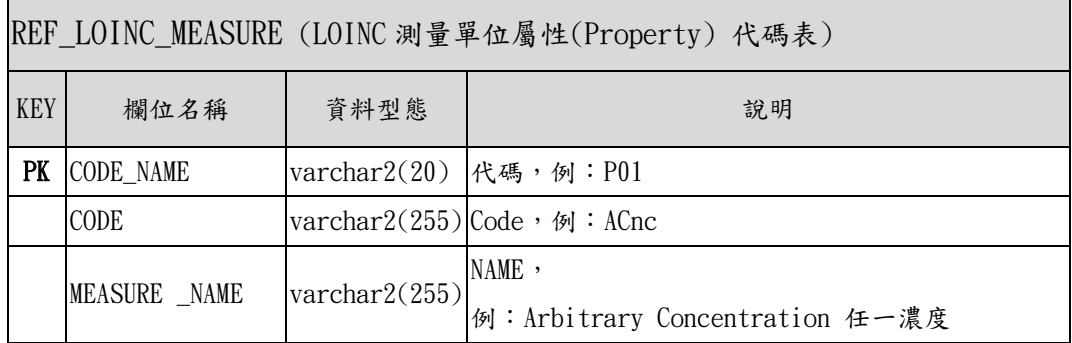

'n

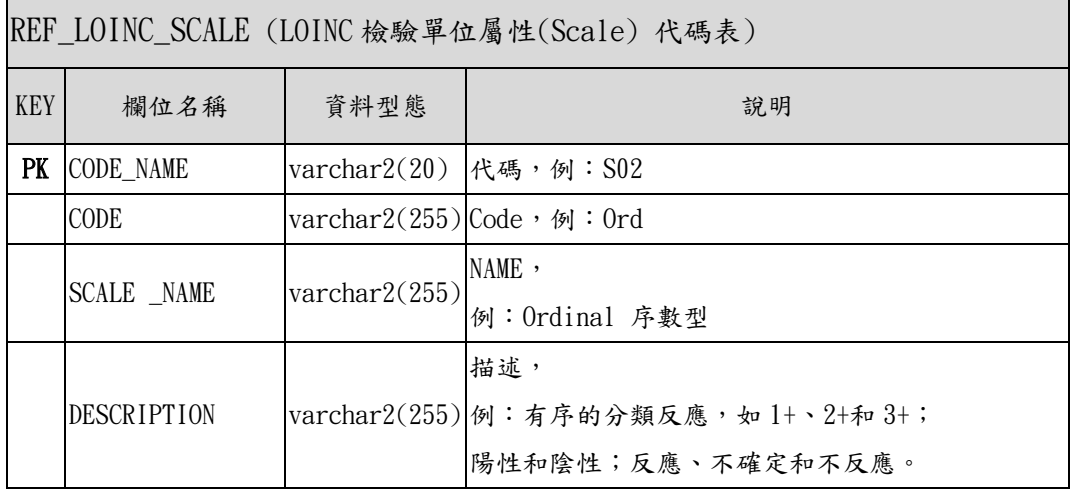

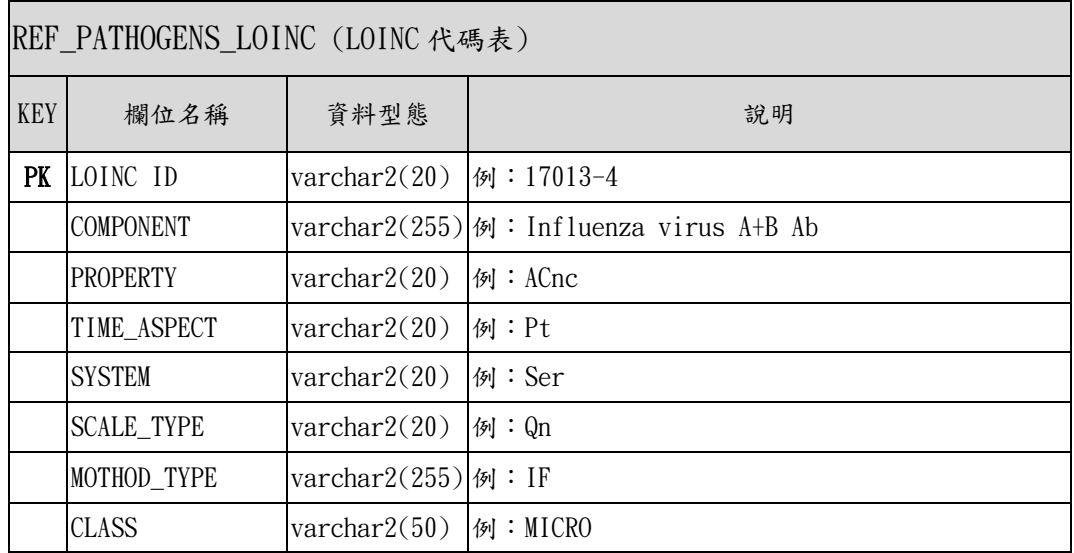

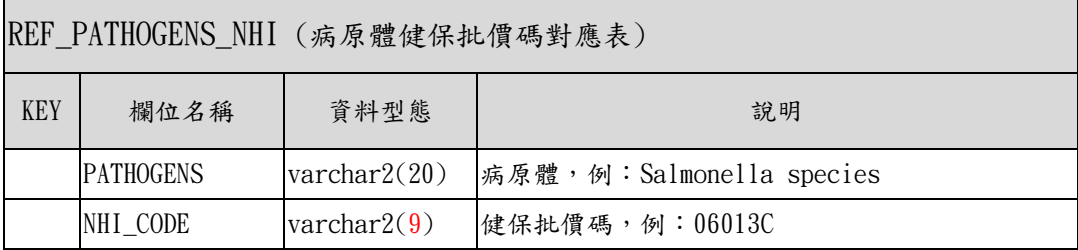

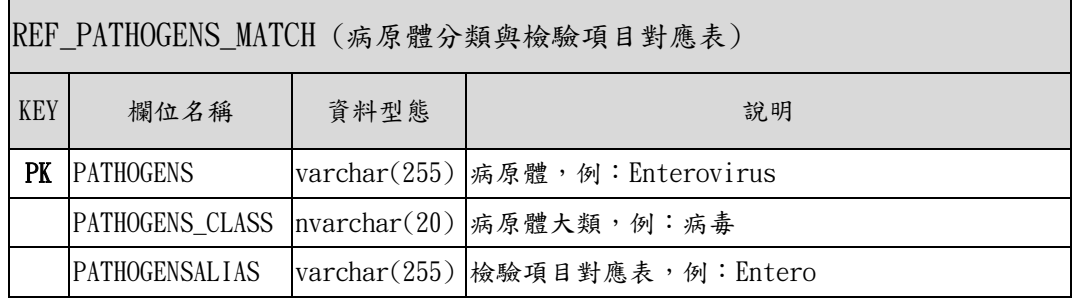

## <span id="page-13-1"></span><span id="page-13-0"></span>2.2.2 HIS/LIS 系統直接寫入本系統 Gateway 中繼資料庫

## 2.2.2.1實驗室通報資料庫格式

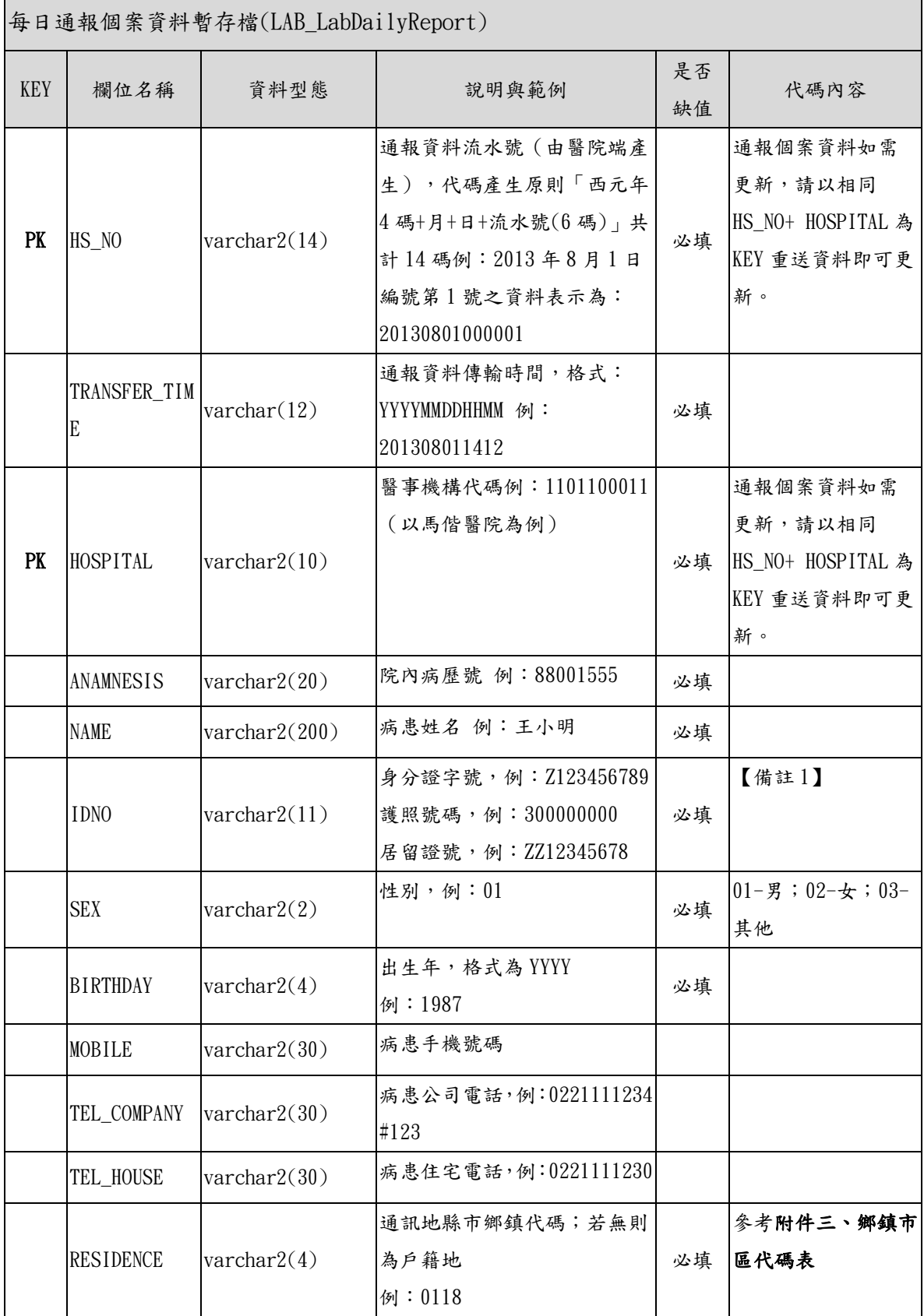

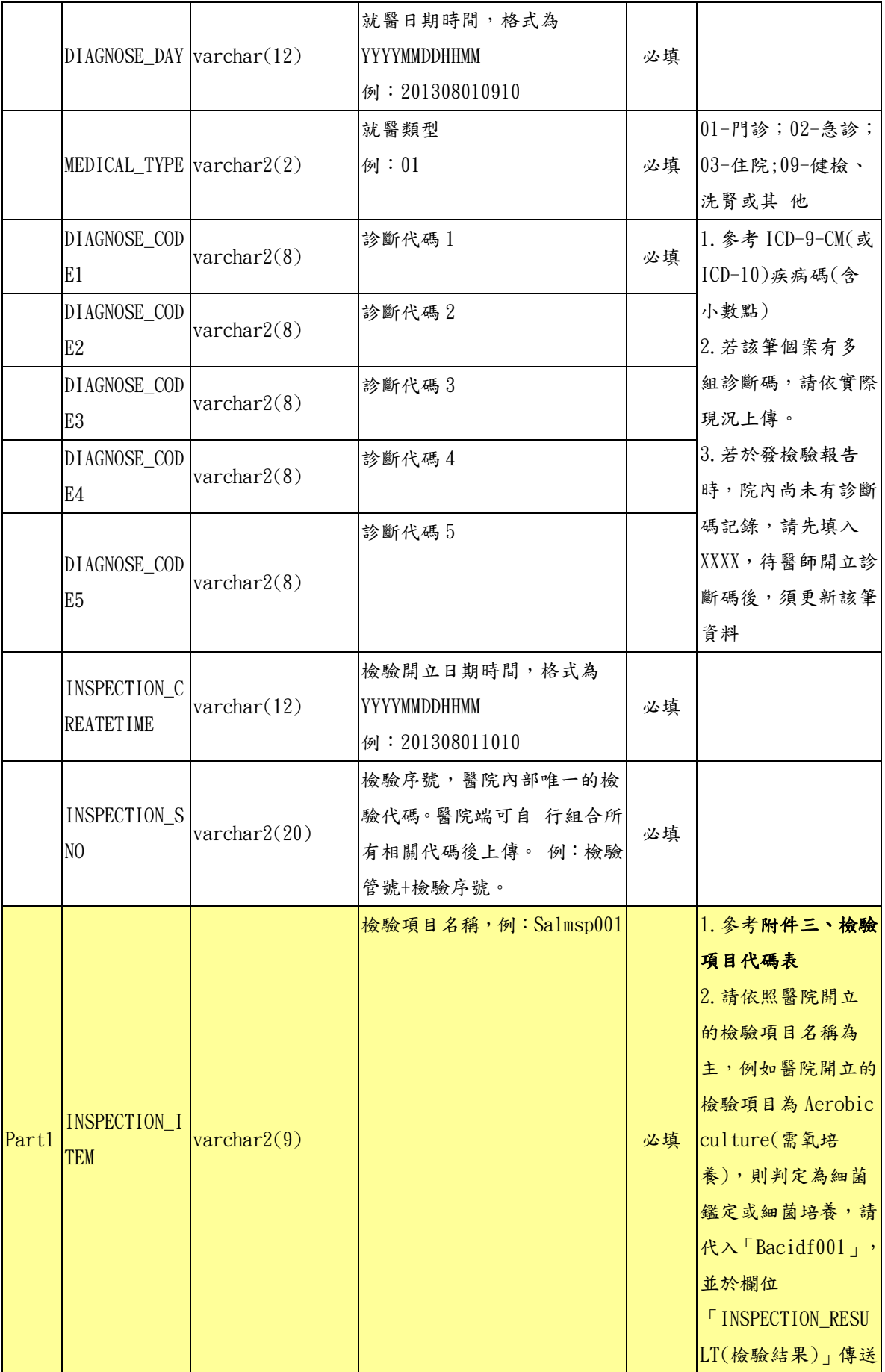

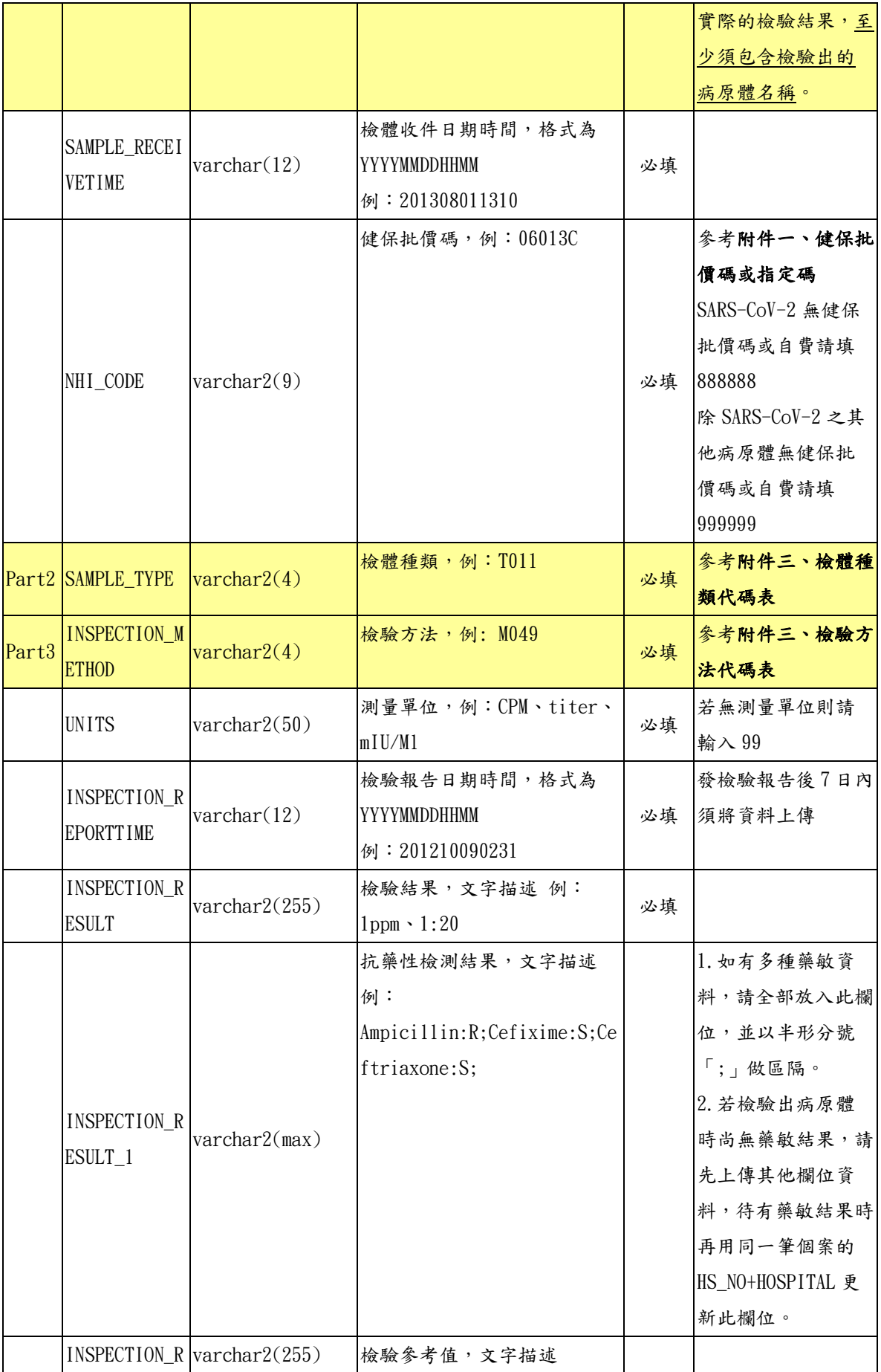

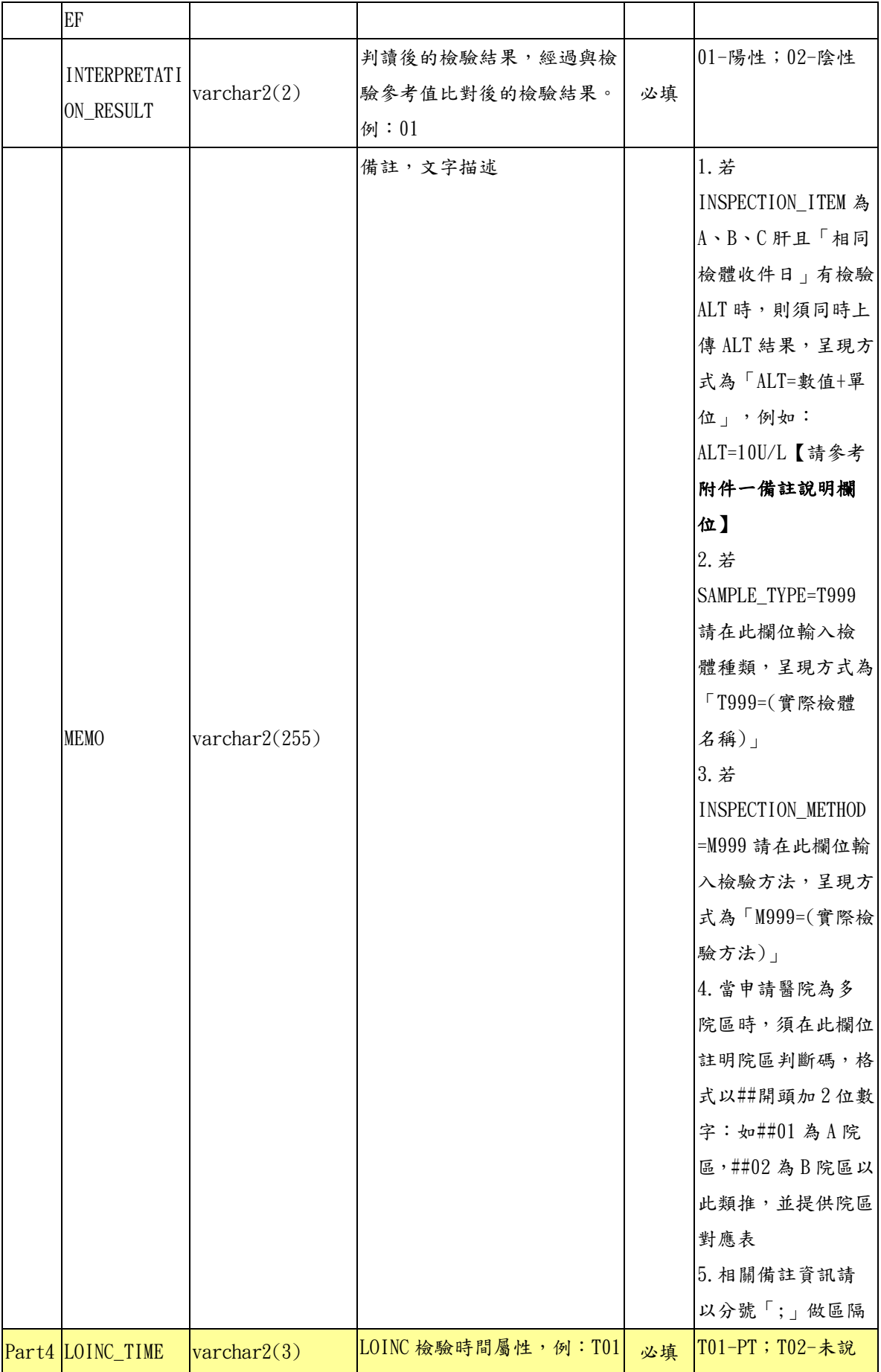

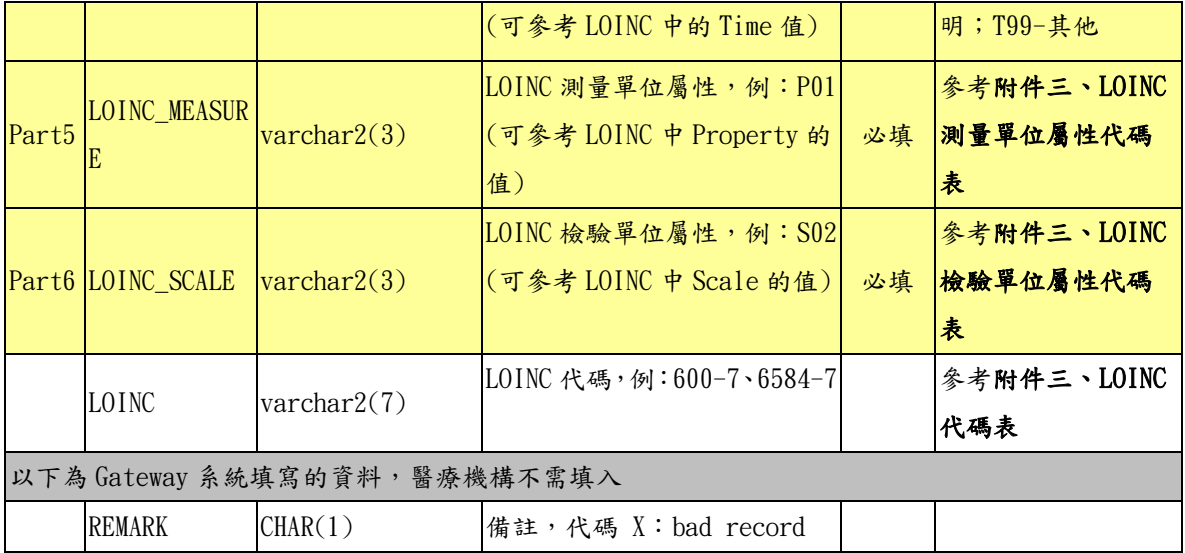

## |VERSION TIMESTAMP | 更新記錄時間 | 必填

【備註 1】

針對已經有檢驗結果、但尚未取得證號的本國人或外國人者,請醫院先將資 料上傳,IDNO 欄位先輸入以下資訊,等取得病人的身分證或護照號碼後, 再更新該筆資料。

■本國人小於 6 個月者: AA+民國年月日+當天的流水碼(2碼);例如 AA103031701(11碼)。

■本國人大於 6 個月者: BB+民國年月日+當天的流水碼(2碼);例如 BB103031701(11碼)。

■外國人:CC+民國年月日+當天的流水碼(2 碼);例如 CC103031701(11 碼)。

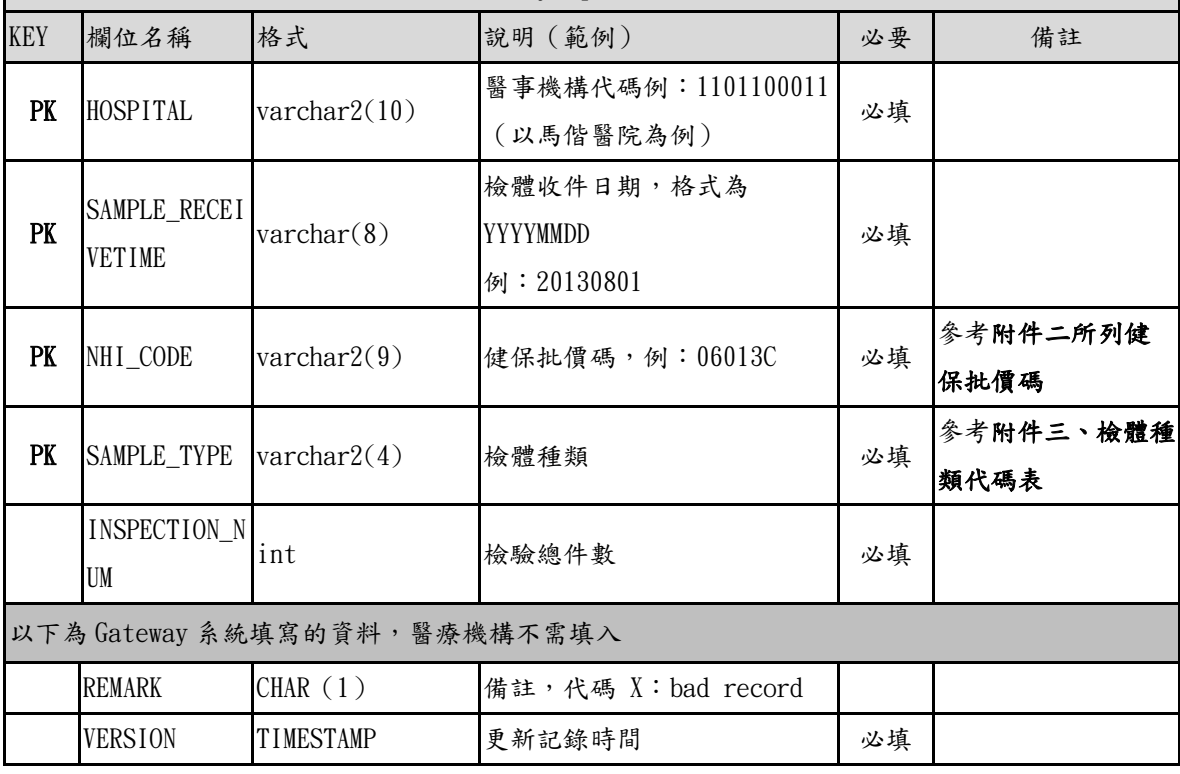

每日總收件數資料暫存檔(LAB\_LabMonthlyReport)

<span id="page-18-0"></span>2.2.3 XML 橋接

醫療機構組合 XML 資料後,將資料存放成一個檔案,檔案放置 的位置為醫療機構於 Gateway 所設定的目錄位址。一份 XML 檔案可 以包覆多筆資料,各筆資料的內容以"通報內容" Tag 夾帶,多 筆資料時以 Repeat Content 內容方式處理。

<span id="page-18-1"></span>2.2.3.1 XML SCHEMA

每日通報個案資料

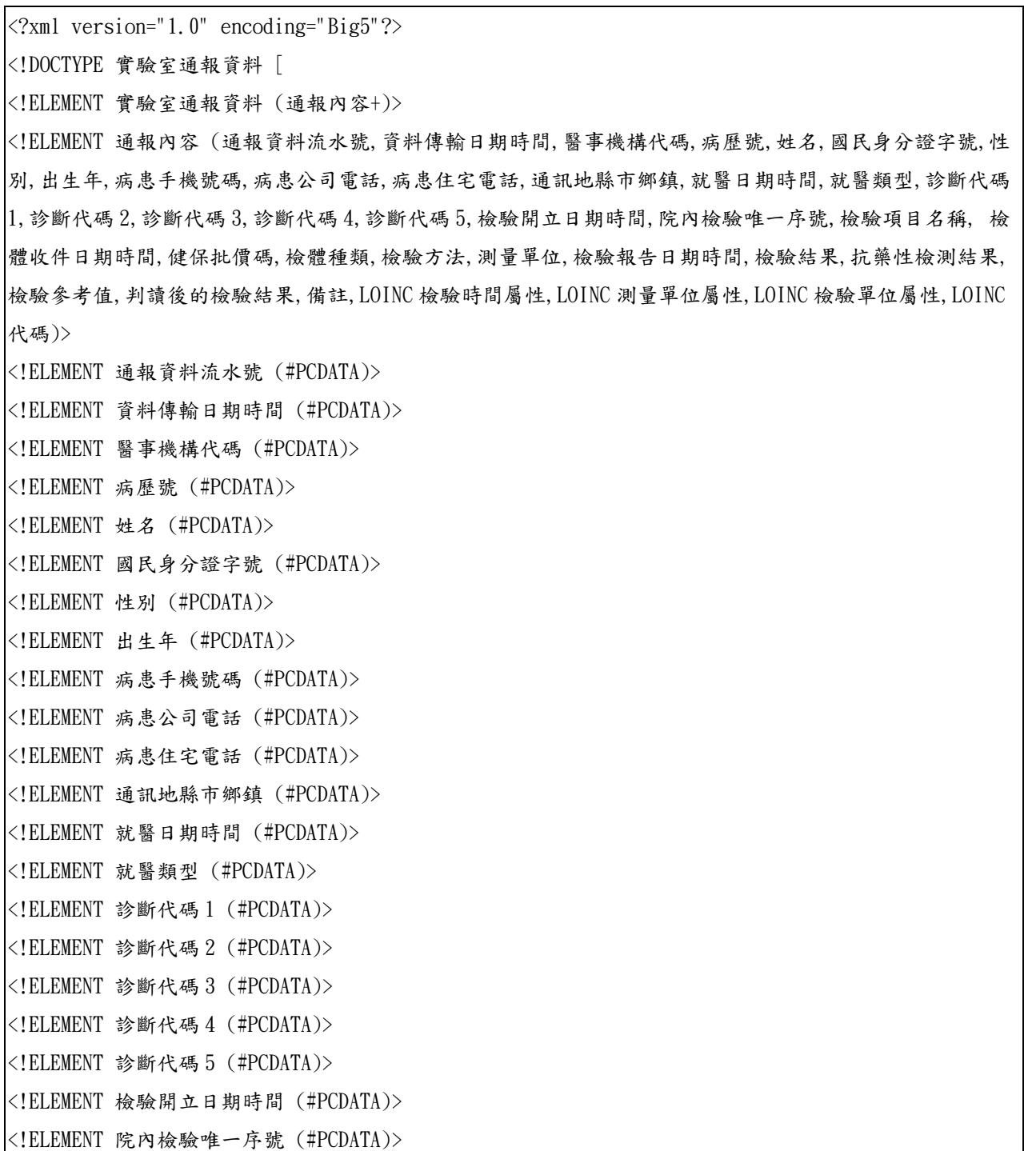

<!ELEMENT 檢驗項目名稱 (#PCDATA)> <!ELEMENT 檢體收件日期時間 (#PCDATA)> <!ELEMENT 健保批價碼 (#PCDATA)> <!ELEMENT 檢體種類 (#PCDATA)> <!ELEMENT 檢驗方法 (#PCDATA)> <!ELEMENT 測量單位 (#PCDATA)> <!ELEMENT 檢驗報告日期時間 (#PCDATA)> <!ELEMENT 檢驗結果 (#PCDATA)> <!ELEMENT 抗藥性檢測結果 (#PCDATA)> <!ELEMENT 檢驗參考值 (#PCDATA)> <!ELEMENT 判讀後的檢驗結果 (#PCDATA)> <!ELEMENT 備註 (#PCDATA)> <!ELEMENT LOINC 檢驗時間屬性 (#PCDATA)> <!ELEMENT LOINC 測量單位屬性 (#PCDATA)> <!ELEMENT LOINC 檢驗單位屬性 (#PCDATA)> <!ELEMENT LOINC 代碼 (#PCDATA)>  $\geq$ <實驗室通報資料> <通報內容> <通報資料流水號>通報資料流水號(由醫院端產生)</通報資料流水號> <資料傳輸日期時間>通報資料傳輸時間;格式:YYYYMMDDHHMM</資料傳輸日期時間> <醫事機構代碼>1101100011(以馬偕醫院為例)</醫事機構代碼> <病歷號>院內病歷號</病歷號> <姓名>病患姓名</姓名> <國民身分證字號>國民身分證字號;外國人護照號碼;居留證號</國民身分證字號> <性別>01; 01-男;02-女;03-其他</性別> <出生年>格式為 YYYY</出生年> <病患手機號碼>病患手機號碼</病患手機號碼> <病患公司電話>病患公司電話,例:0221111234 #123</病患公司電話> <病患住宅電話>病患住宅電話,例:0221111230</病患住宅電話> <通訊地縣市鄉鎮>0118;參考鄉鎮市區代碼表</通訊地縣市鄉鎮> <就醫日期時間>格式為 YYYYMMDDHHMM</就醫日期時間> <就醫類型>01; 01-門診;02-急診;03-住院; 09-健檢、洗腎或其他</就醫類型> <診斷代碼 1>ICD-9-CM;ICD-9;ICD-10 碼檢核條件參考 RODS</診斷代碼 1> <診斷代碼 2>ICD-9-CM;ICD-9;ICD-10 碼檢核條件參考 RODS </診斷代碼 2> <診斷代碼 3>ICD-9-CM;ICD-9;ICD-10 碼檢核條件參考 RODS </診斷代碼 3> <診斷代碼 4>ICD-9-CM;ICD-9;ICD-10 碼檢核條件參考 RODS </診斷代碼 4> <診斷代碼 5>ICD-9-CM;ICD-9;ICD-10 碼檢核條件參考 RODS </診斷代碼 5>

<檢驗開立日期時間>格式為 YYYYMMDDHHMM</檢驗開立日期時間>

<院內檢驗唯一序號>醫院內部唯一的檢驗代碼</院內檢驗唯一序號>

<檢驗項目名稱>Salmsp001;參考檢驗項目代碼表</檢驗項目名稱>

<檢體收件日期時間>格式為 YYYYMMDDHHMM</檢體收件日期時間>

<健保批價碼>06013C;健保批價碼或指定碼;SARS-CoV-2 無健保批價碼或自費請填 888888,除 SARS-CoV-2 之

其他病原體無健保批價碼或自費請填 999999</健保批價碼>

<檢體種類>T011;參考檢體種類代碼表</檢體種類>

<檢驗方法>M049;參考檢驗方法代碼表</檢驗方法>

<測量單位>例:CPM、titer、mIU/Ml</測量單位>

<檢驗報告日期時間>格式為 YYYYMMDDHHMM</檢驗報告日期時間>

<檢驗結果>文字描述例:1ppm、1:20 </檢驗結果>

<抗藥性檢測結果>文字描述</抗藥性檢測結果>

<檢驗參考值>文字描述</檢驗參考值>

<判讀後的檢驗結果>經過與檢驗參考值比對後的檢驗結果;01-陽性;02-陰性</判讀後的檢驗結果>

<備註>文字描述</備註>

<LOINC 檢驗時間屬性>T01(可參考 LOINC 中的 Time 值);T01-PT;T02-未說明;T99-其他</LOINC 檢驗時間屬 性>

<LOINC 測量單位屬性>P01(可參考 LOINC 中 Property 的值);參考 LOINC 測量單位屬性代碼表</LOINC 測量單 位屬性>

<LOINC 檢驗單位屬性>S02(可參考 LOINC 中 Scale 的值);參考 LOINC 檢驗單位屬性代碼表</LOINC 檢驗單位 屬性>

<LOINC 代碼>600-7;參考 LOINC 代碼表</LOINC 代碼>

</通報內容>

</實驗室通報資料>

每日總收件數資料

<?xml version="1.0" encoding="Big5"?> <!DOCTYPE 實驗室統計資料 [ <!ELEMENT 實驗室統計資料 (通報內容+)> <!ELEMENT 通報內容 (醫事機構代碼,檢體收件日期,健保批價碼,檢體種類,檢驗總件數)> <!ELEMENT 醫事機構代碼 (#PCDATA)> <!ELEMENT 檢體收件日期(#PCDATA)> <!ELEMENT 健保批價碼 (#PCDATA)> <!ELEMENT 檢體種類 (#PCDATA)> <!ELEMENT 檢驗總件數 (#PCDATA)>  $\geq$ <實驗室統計資料> <通報內容> <醫事機構代碼>1101100011(以馬偕醫院為例)</醫事機構代碼> <檢體收件日期>格式為 YYYYMMDD</檢體收件日期> <健保批價碼>06013C;參考附件二所列健保批價碼或指定碼</健保批價碼> <檢體種類>T011;參考附件三檢體種類代碼表</檢體種類> <檢驗總件數>檢驗總件數</檢驗總件數> </通報內容> </實驗室統計資料>

<span id="page-22-0"></span>2.2.4 CSV 橋接

每個欄位以"雙引號"包括並以","作為區隔符號,每一筆 完整的個案資料以"|@|"+換行符號作為結束符號。一份 CSV 的檔 案可以包覆多筆資料。

## <span id="page-22-1"></span>2.2.4.1 CSV FORMAT

每日通報個案資料

"通報資料流水號","資料傳輸日期時間","醫事機構代碼","病歷號","姓名","國民身分證字號","性別","出生年","病 患手機號碼","病患公司電話","病患住宅電話","通訊地縣市鄉鎮","就醫日期時間","就醫類型","診斷代碼 1","診斷 代碼 2","診斷代碼 3","診斷代碼 4","診斷代碼 5","檢驗開立日期時間","院內檢驗唯一序號","檢驗項目名稱"," 檢體 收件日期時間","健保批價碼","檢體種類","檢驗方法","測量單位","檢驗報告日期時間","檢驗結果","抗藥性檢測結 果","檢驗參考值","判讀後的檢驗結果","備註","LOINC 檢驗時間屬性","LOINC 測量單位屬性","LOINC 檢驗單位屬性 ","LOINC 代碼"|@|

每日總收件數資料

"醫事機構代碼","檢體收件日期","健保批價碼","檢體種類","檢驗總件數"|@|

#### <span id="page-22-2"></span>**2.3** 實驗室傳染病自動通報檢核規則

(1).欄位說明請參考 1.2.1.1 資料庫格式。

- (2).資料傳送頻率請參考 3.1 及 3.2 說明。
- $(3)$ . 每日通報個案資料如需更新,請以相同 HS\_NO(通報資料流水號)+ HOSPITAL(醫事機構代碼)為 KEY 重送資料即可將通報內容更新至最新狀 態。
- (4). 每日總收件數資料如需更新,請以相同 HOSPITAL(醫事機構代 碼)+SAMPLE\_RECEIVETIME(檢體收件日期)+NHI\_CODE(健保批價 碼)+SAMPLE\_TYPE(檢體種類)為 KEY 重送資料即可將通報內容更新至最 新狀態。

3 附錄

## <span id="page-23-1"></span><span id="page-23-0"></span>**3.1** 「實驗室資料自動通報系統」資料內容(每日通報個案)

◼ 傳送頻率:每日批次傳送。

- ■傳送邏輯:
	- ➢ 附件一、「實驗室資料自動通報系統」資料邏輯(每日通報個案)所列 之「健保批價碼或指定碼」(除 13019B、13020C、13021B、13022B、 13009C、13010C、13011C、13014B、13015C、13023C外),只要對 Listeria monocytogenes、Salmonella species、Streptococcus agalactiae、Streptococcus pneumoniae、Streptococcus pyogenes、Yersinia enterocolitica、Campylobacter species、 Mycobacterium tuberculosis complex、Influenza virus、 Parainfluenza virus、Respiratory syncytial virus、 Rotavirus、Enterovirus、Hepatitis B virus、Hepatitis C virus、 Hepatitis A virus、Norovirus、Adenovirus、Herpes Simplex Virus、Vibrio parahaemolyticus、Coronavirus 等 21 種病原體 呈陽性者即須傳送。
	- ➢ 檢出 Listeria monocytogenes、Salmonella species、Streptococcus agalactiae、Streptococcus pneumoniae、Streptococcus pyogenes、Yersinia enterocolitica、Campylobacter species、 Mycobacterium tuberculosis complex、Vibrio parahaemolyticus 等9種病原體時,請再以相同 HS\_NO(通報資料流水 號)+HOSPITAL(醫事機構代碼)傳送「健保批價碼或指定碼」為 13019B、13020C、13021B、13022B、13009C、13010C、13011C、13014B、 13015C、13023C 之抗藥性檢測結果於 INSPECTION\_RESULT\_1(抗藥 性檢測結果)欄位。

## <span id="page-23-2"></span>**3.2** 「實驗室資料自動通報系統」資料內容(每日總收件數)

- ◼ 傳送頻率:每日整批傳送統計資料。
- ■傳送邏輯:以檢體收件日期統計,依附件二、「實驗室資料自動通報系統」 資料內容(每日總收件數)內所列之「健保批價碼或指定碼」,每日傳送 當天送驗的總收件數,並區分檢體種類。

## <span id="page-23-3"></span>**3.3** 「實驗室資料自動通報系統」欄位代碼表

■參照「防疫資訊交換中心入口網站:https://edi.cdc.gov.tw/」下載專 區>防疫雲「實驗室傳染病自動通報系統」問答集>檔案下載列表>附件 三、「實驗室資料自動通報系統」欄位代碼表